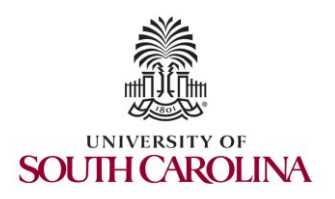

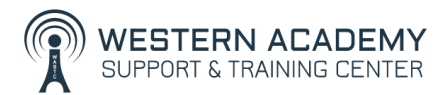

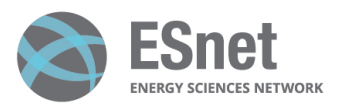

Cybersecurity (Security+) and P4 Programmable Switches

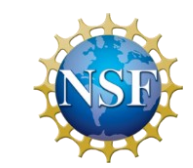

#### Lab 5: Social Engineering Attack: Credentials Harvesting and Remote Access through Phishing Emails

Elie Kfoury, Jorge Crichigno University of South Carolina http://ce.sc.edu/cyberinfra

Western Academy Support and Training Center (WASTC) University of South Carolina (USC) Energy Sciences Network (ESnet)

June 20th, 2023

### **Lab 5: Social Engineering Attack: Credentials Harvesting and Remote Access through Phishing Emails**

# Topology

- The topology consists of:
	- ➢ Internal network: victim's machine
	- ➢ Wide Area Network (WAN): attacker's machine
	- ➢ Demilitarized zone (DMZ): three servers
	- ➢ Border router interconnecting the networks
- Internal can reach WAN and DMZ
- WAN can reach DMZ but not Internal
- All devices are Linux-based except the victim's machine (Windows 10)

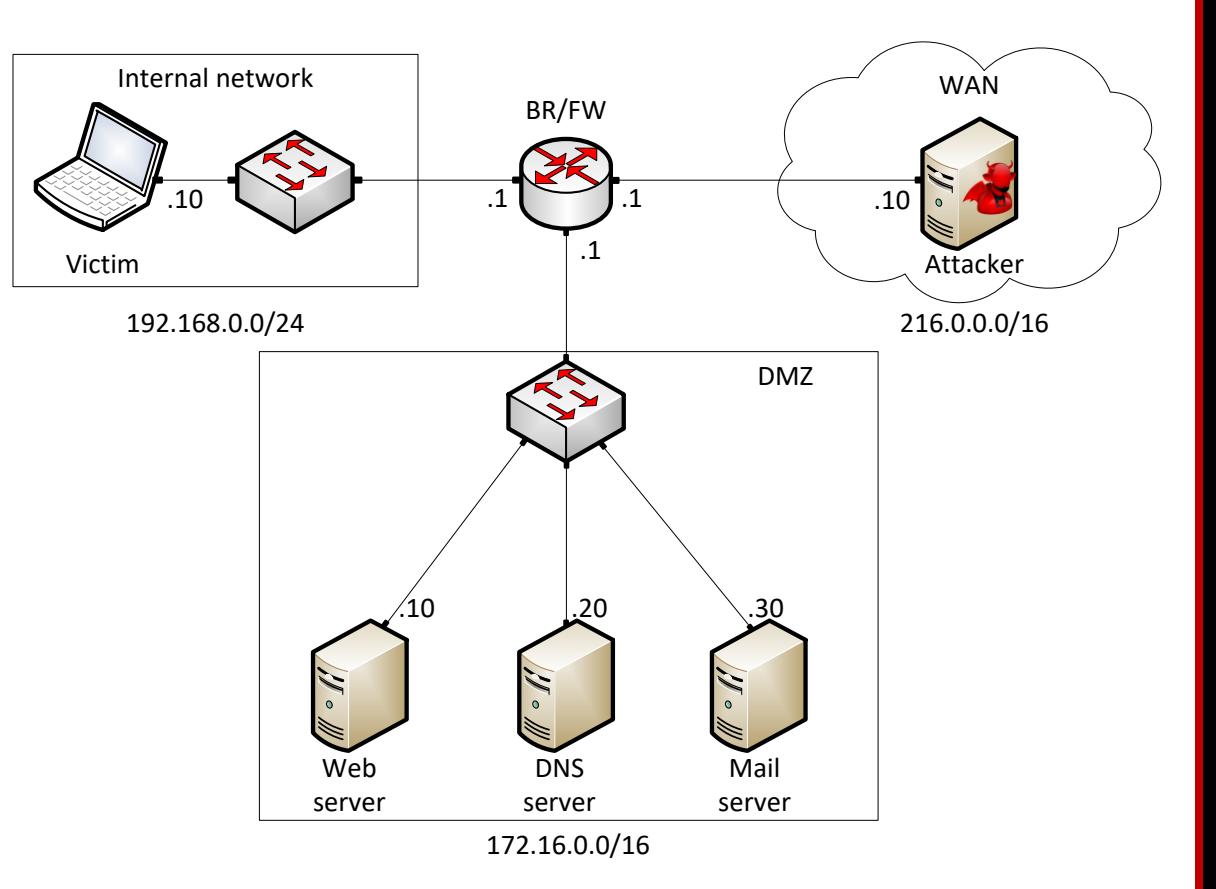

# Lab Objectives

- Part 1: perform credentials harvesting attack
	- $\triangleright$  The attacker clones Gmail's webpage
	- $\triangleright$  The attacker creates an email containing the URL of the server hosting the fake webpage
	- $\triangleright$  The email is sent to the victim
	- $\triangleright$  The victim logins by providing the credentials
	- $\triangleright$  The credentials are transmitted to the attacker

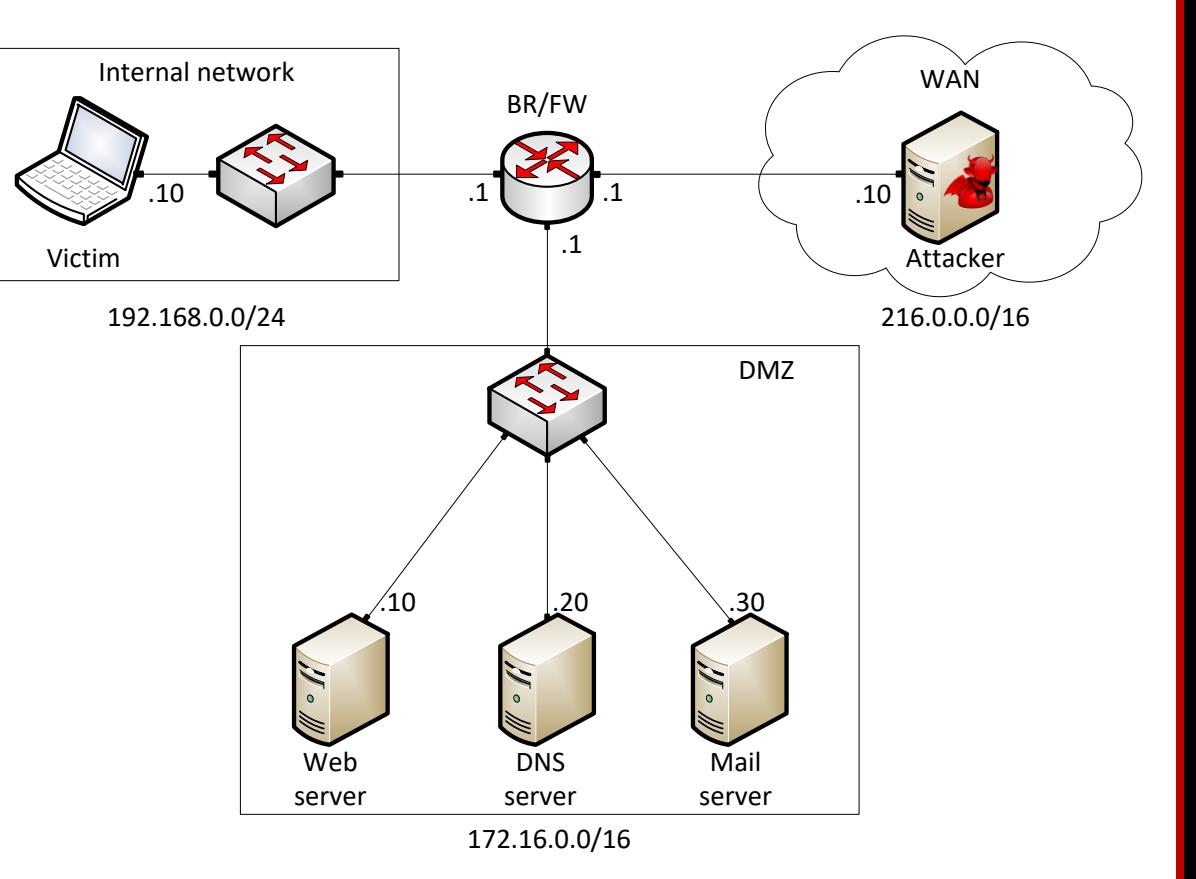

# Lab Objectives

- Part 2: perform reverse shell attack
	- $\triangleright$  The attacker generates a malicious payload
	- $\triangleright$  The attacker creates an email containing the malicious file as attachment
	- $\triangleright$  The email is sent to the victim
	- ➢ The victim downloads and executes the payload
	- $\triangleright$  A reverse shell is opened allowing the attacker to execute arbitrary commands

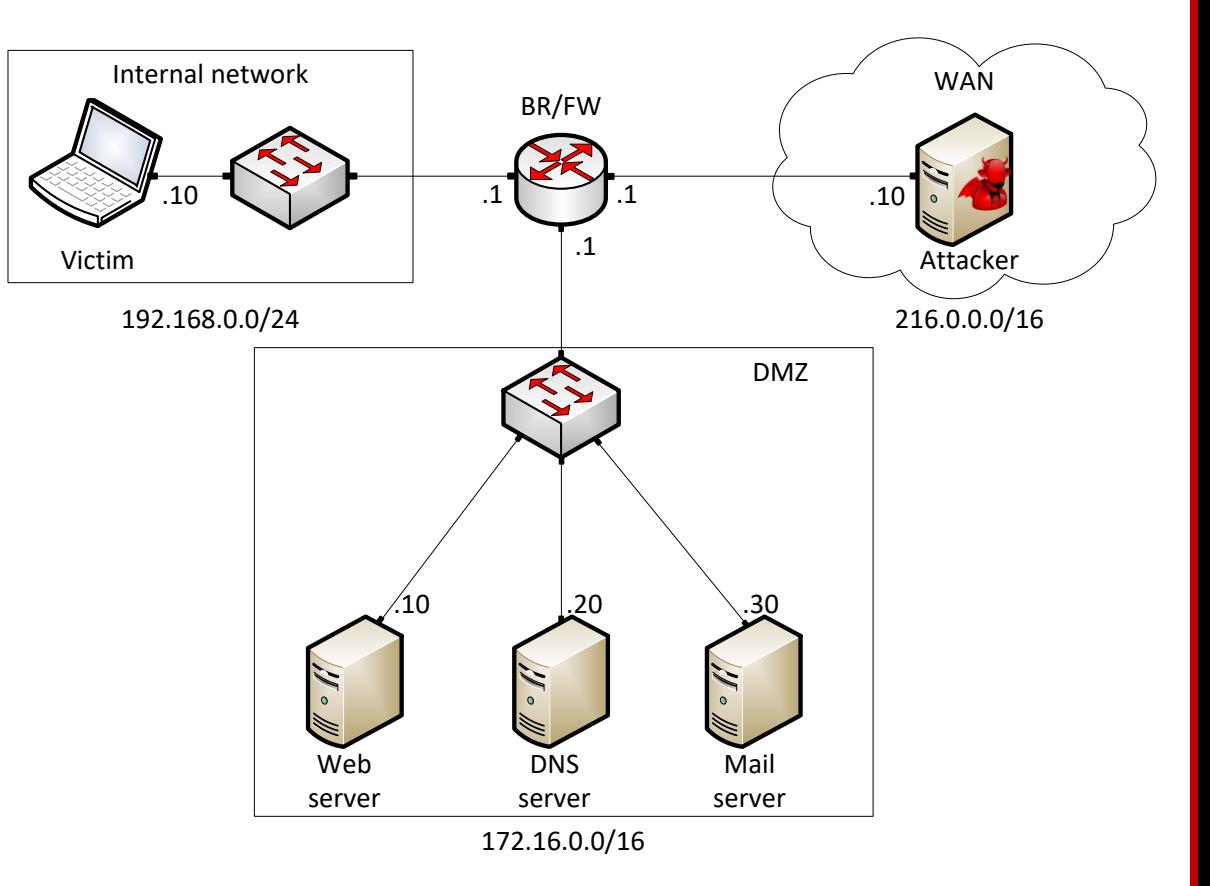